# MetalWorks

Der Einstieg in den Maschinenbau

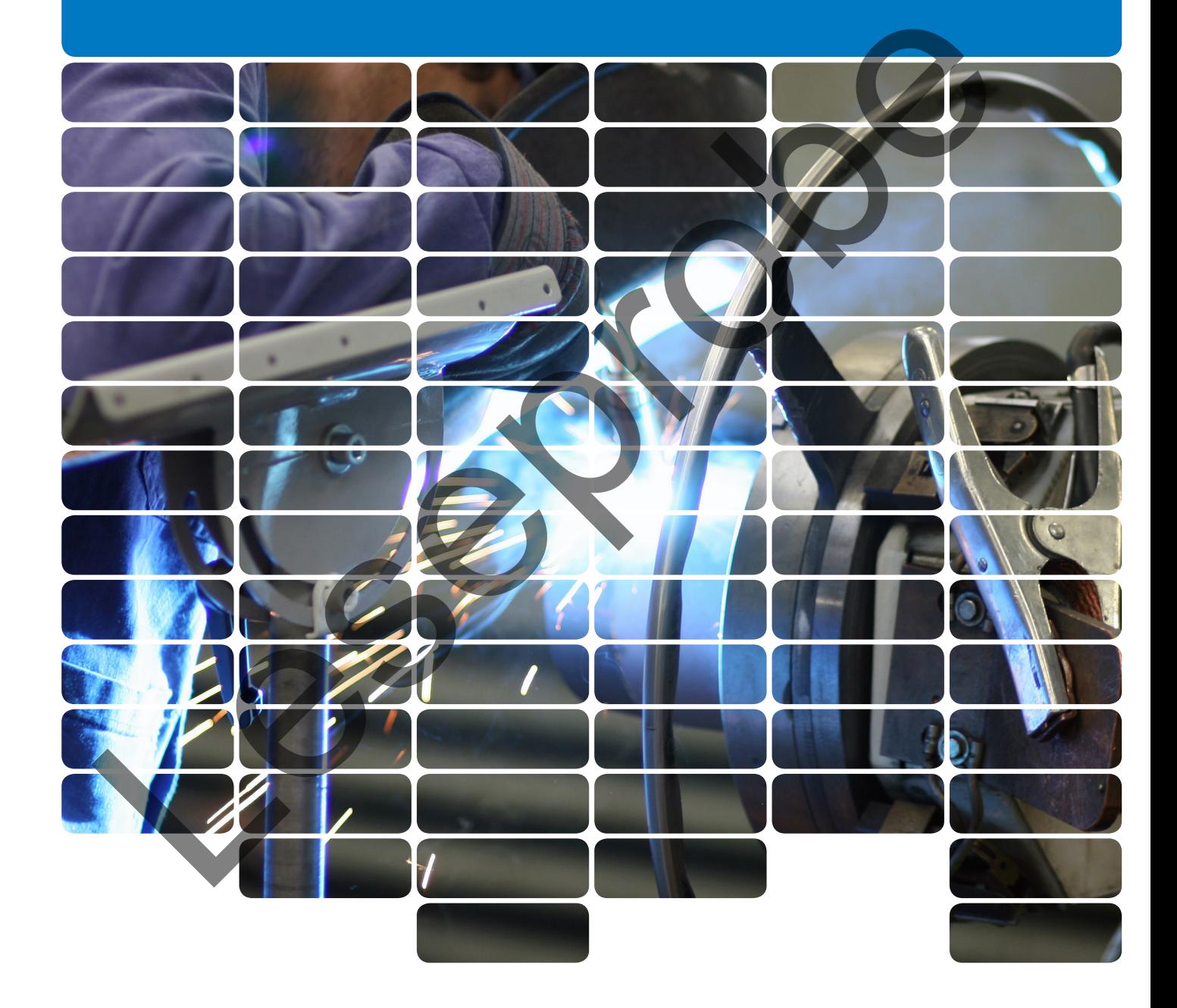

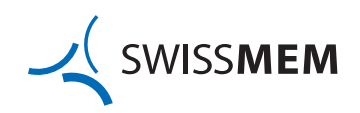

Herausgeber: Edition Swissmem

«MetalWorks Der Einstieg in den Maschinenbau» Ausgabe für Lernende

3. Auflage 2018 Copyright © 2011, Text, Zeichnungen und Ausstattung by Swissmem, Winterthur und Zürich geber: Edition Swissmern<br>Works<br>streg in den Maschinenbergroup<br>age 2018<br>age 2018<br>with © 2011, Text, 22 and 2018<br>in Swissmern, Winterful Lund 2, rich<br>in Swissmern, Winterful Lund 2, rich

Printed in Switzerland Bestellcode MPMW 1S

Bezugsquelle: Swissmem Berufsbildung, Brühlbergstrasse 4, CH-8400 Winterthur Telefon ++41 52 260 55 55 Telefax ++41 52 260 55 59 vertrieb.berufsbildung@swissmem.ch www.swissmem-berufsbildung.ch

Alle Rechte vorbehalten. Das Werk und seine Teile sind urheberrechtlich geschützt. Jede Verwertung in anderen als den gesetzlich zugelassenen Fällen bedarf deshalb der vorherigen schriftlichen Einwilligung des Verlages.

# Vorwort zu MetalWorks

Die 5 modular aufgebauten Ausbildungseinheiten behandeln die wichtigsten Themen des Maschinenbaus. Die praxisorientierten Inhalte umfassen zahlreiche Übungen und Beispiele und führen zu einem fokussierten Einstieg in die technischen Grundlagen, die Zeichnungstechnik, sowie die Werkstoff- und Fertigungstechnik.

Um den Lernstoff noch besser zu begreifen, wird der Einsatz von Anschauungsmaterialien und echten Werkstücken aus der Praxis empfohlen. Zudem soll der Inhalt mit weiteren Übungen vertieft werden, welche auf die individuellen beruflichen Erfahrungen der Lernenden ausgerichtet sind.

Ergänzend zu den Ausbildungseinheiten sind Praxisbeispiele erhältlich, mit welchen der handlungsorientierte Unterricht und die Vorbereitung auf die überbetrieblichen Kurse unterstützt werden.

Mit 3D-Animationen können die Lerninhalte zudem anschaulich visualisiert und erklärt werden.

MetalWorks ist auf den beruflichen Unterricht und die überbetrieblichen Kurse von Mechanikpraktikerinnen und Mechanikpraktikern ausgerichtet. Bedingt durch den modularen Aufbau kann MetalWorks sehr gut in weiteren Berufen des Maschinenbaus und der Metallverarbeitung eingesetzt werden.

Swissmem Berufsbildung dankt dem Autorenteam und allen weiteren Beteiligten für die Entwicklung dieses Werkes. Ein besonderer Dank gilt auch dem Bundesamt für Berufsbildung und Technologie für die finanzielle Beteiligung an die Realisierung dieses Lehrmittels.

Wir wünschen den Lernenden und Lehrenden eine zielgerichtete und erfolgreiche Ausbildung.

Juni 2018, Swissmem Berufsbildung

An der Ausarbeitung des Lehrmittels waren beteiligt:

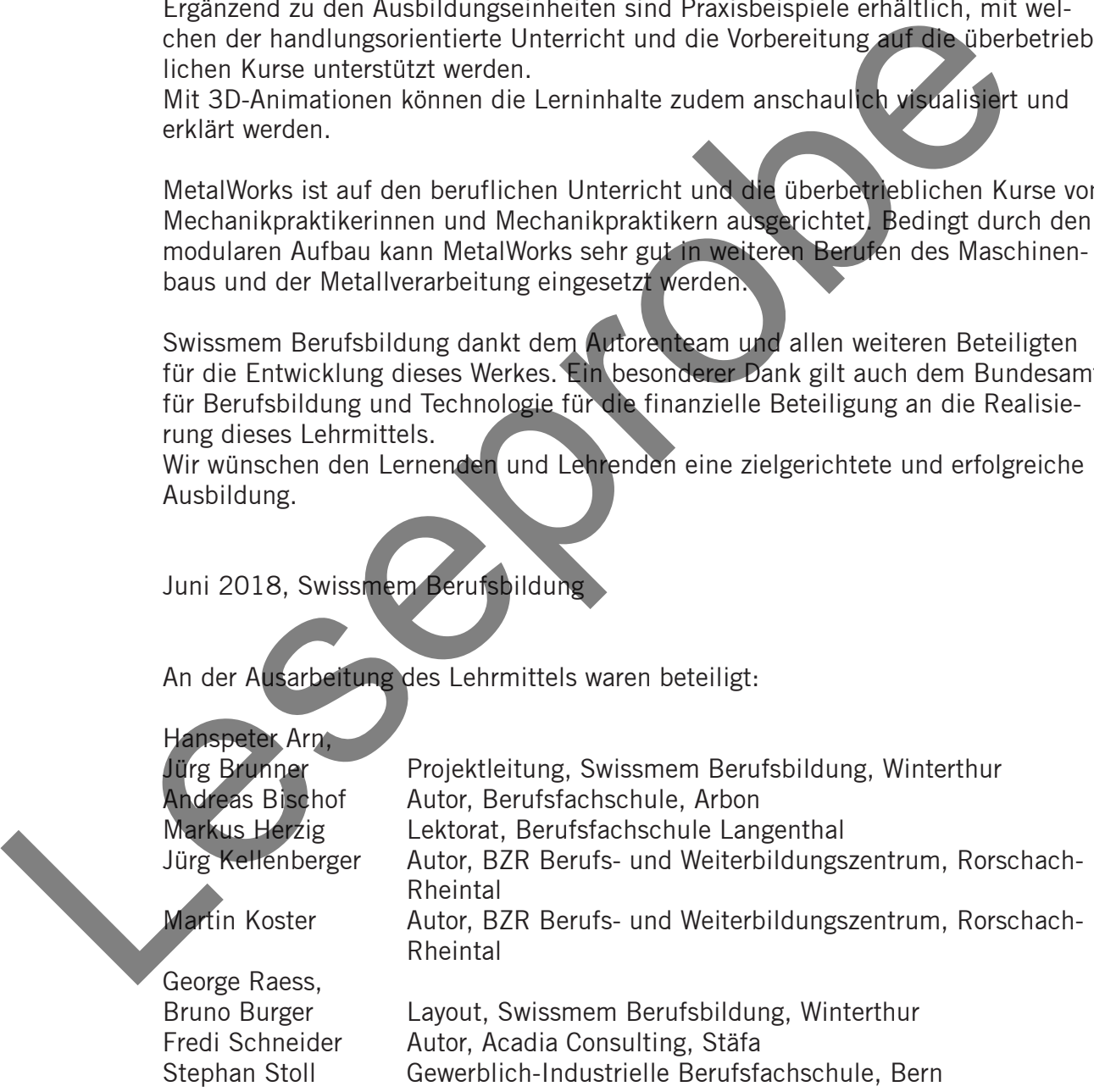

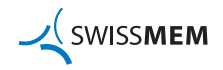

**1**

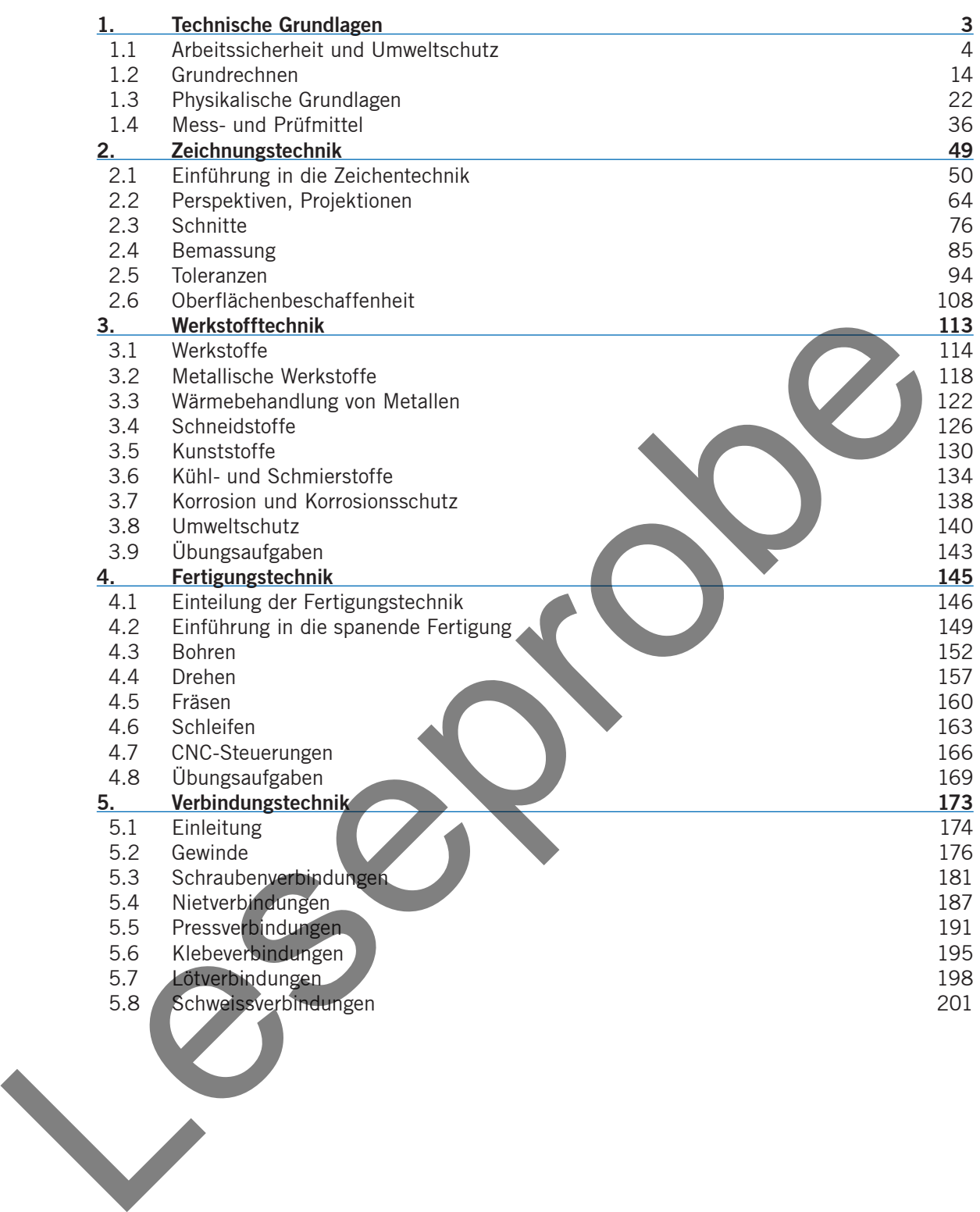

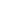

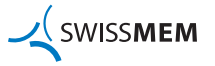

# 1. Technische Grundlagen

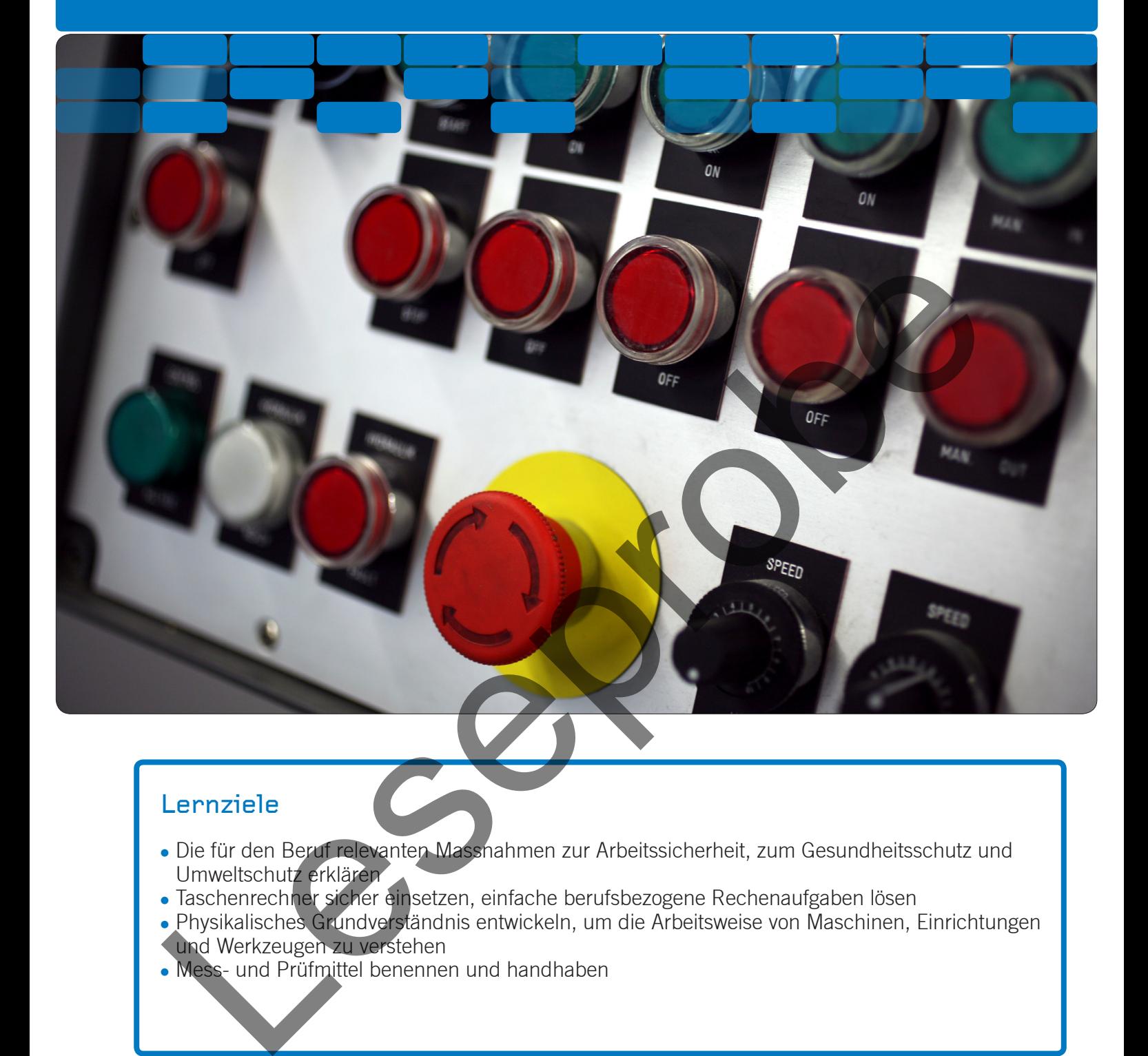

# Lernziele

- Die für den Beruf relevanten Massnahmen zur Arbeitssicherheit, zum Gesundheitsschutz und Umweltschutz erklären
- Taschenrechner sicher einsetzen, einfache berufsbezogene Rechenaufgaben lösen
- Physikalisches Grundverständnis entwickeln, um die Arbeitsweise von Maschinen, Einrichtungen und Werkzeugen zu verstehen
- Mess- und Prüfmittel benennen und handhaben

#### **Inhaltsverzeichnis**

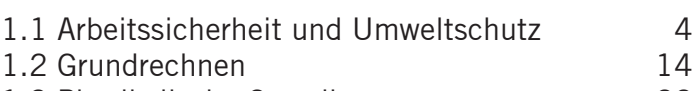

- 1.3 Physikalische Grundlagen 22
- 1.4 Mess- und Prüfmittel 36

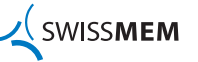

**3**

# **<sup>4</sup>** Technische Grundlagen

#### **1.1 Arbeitssicherheit und Umweltschutz**

**Einleitung** Lernende weisen unter den Arbeitnehmenden das höchste Unfallrisiko aus. Von 10 Lernenden verunfallen jährlich deren fünf, zwei davon im Betrieb und drei in der Freizeit.

## **Profis schützen sich und ihr Umfeld vor Schäden!**

Ein Mitarbeiter hat sich an der Hand verletzt:

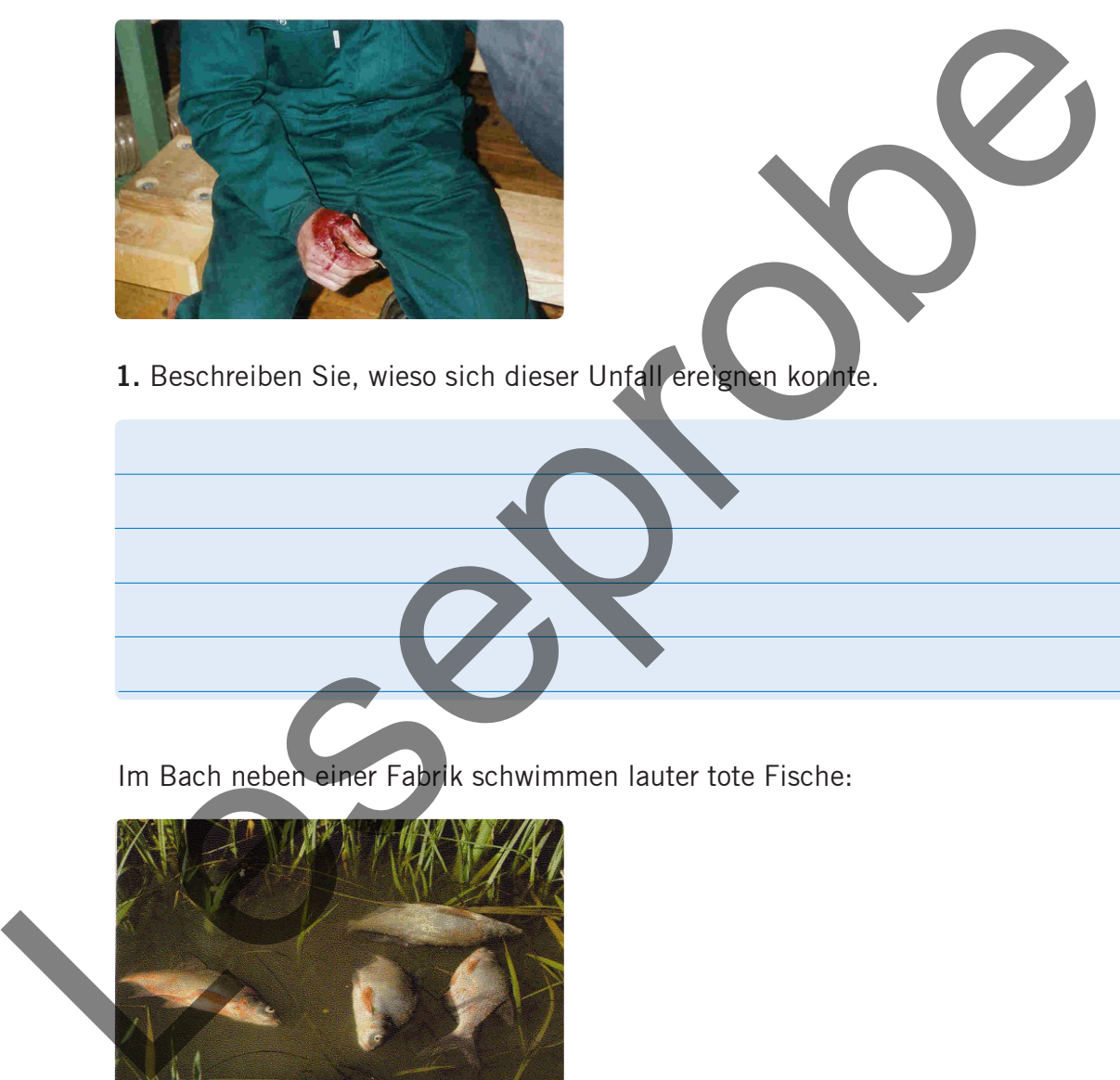

**1.** Beschreiben Sie, wieso sich dieser Unfall ereignen konnte.

Im Bach neben einer Fabrik schwimmen lauter tote Fische:

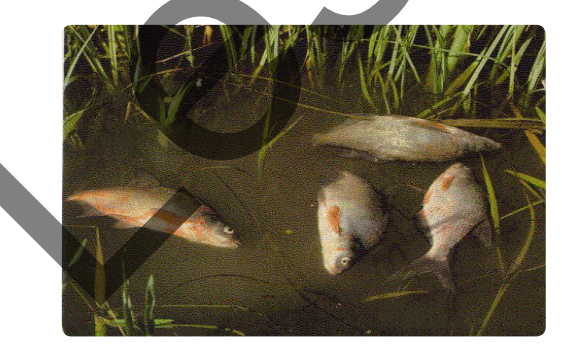

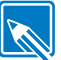

**2.** Beschreiben Sie, wie es dazu kommen konnte.

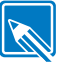

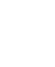

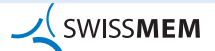

**Arbeitssicherheit** **An unserem Arbeitsplatz gibt es viele Gefahren.**

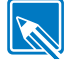

**3.** Welche Gefahren sind in den Bildern zu erkennen?

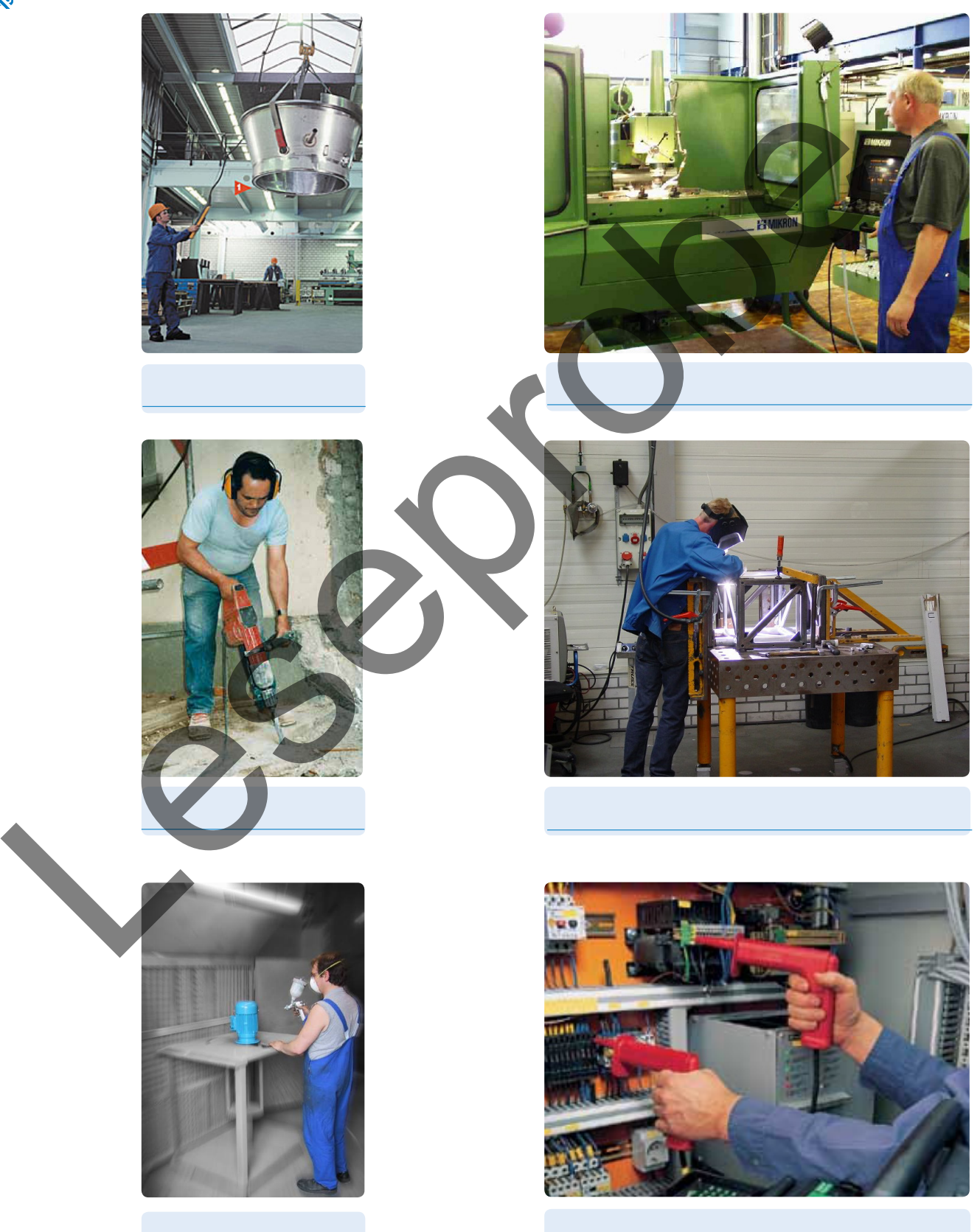

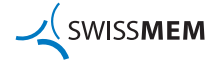

**Die persönliche Schutzausrüstung**

**Schützen Sie sich immer mit Ihrer persönlichen Schutzausrüstung. Halten Sie sich auch an zusätzliche Vorschriften.**

**Die Schutzausrüstung muss immer angepasst und in Ordnung sein. Ersetzen Sie defekte Schutzausrüstungen.**

**4.** Ergänzen Sie die Figur mit der für Ihren Betrieb erforderlichen Schutzausrüstung.

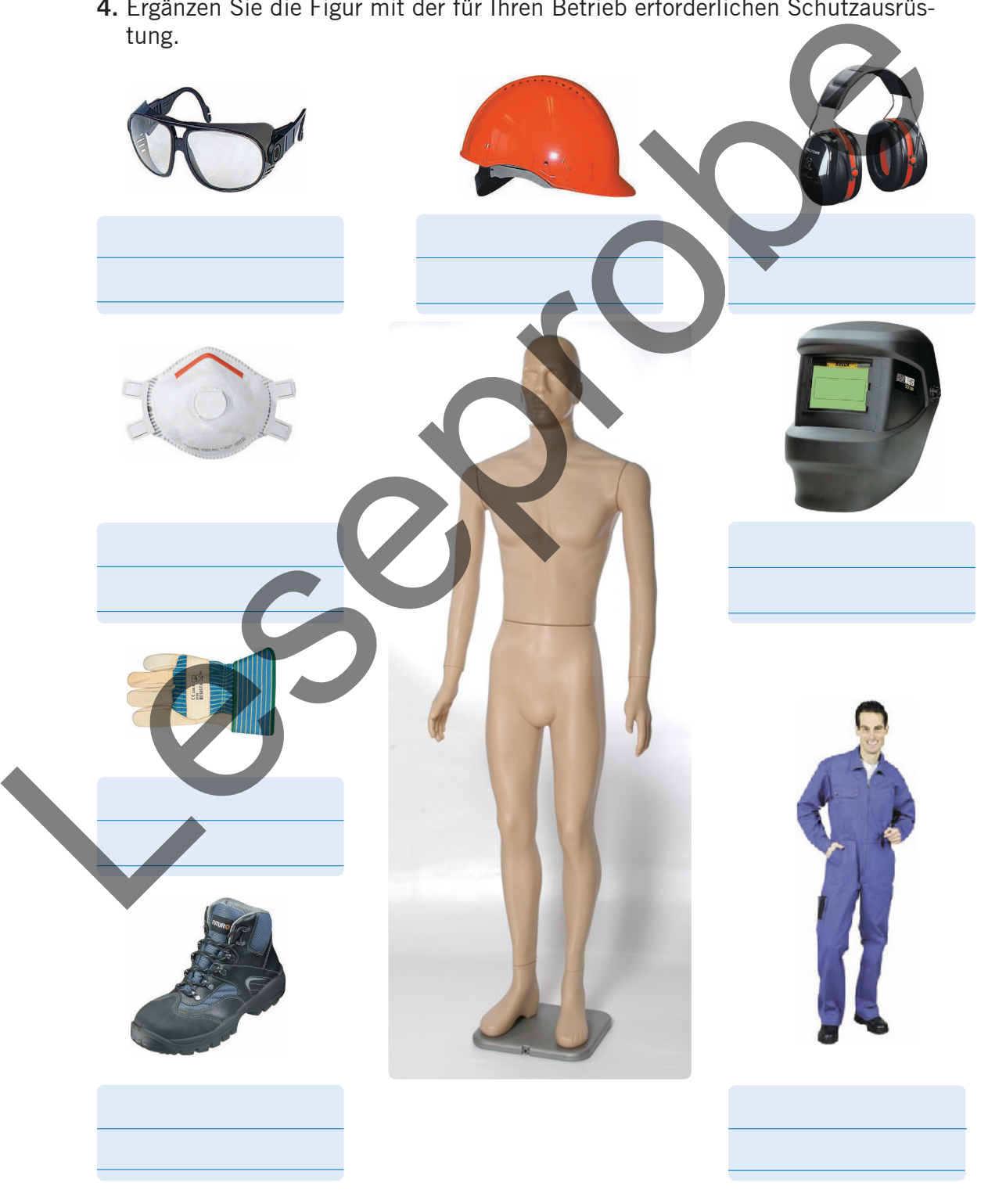

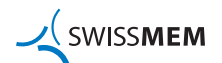

#### **Sicherheitszeichen**

Gebotszeichen sind kreisrund, in den Farben blau und weiss und zeigen die verlangte Schutzmassnahme.

**5.** Verbinden Sie die einzelnen Arbeitstechniken mit dem zugehörigen Gebotszeichen. Welche Bedeutung haben die einzelnen Gebotszeichen?

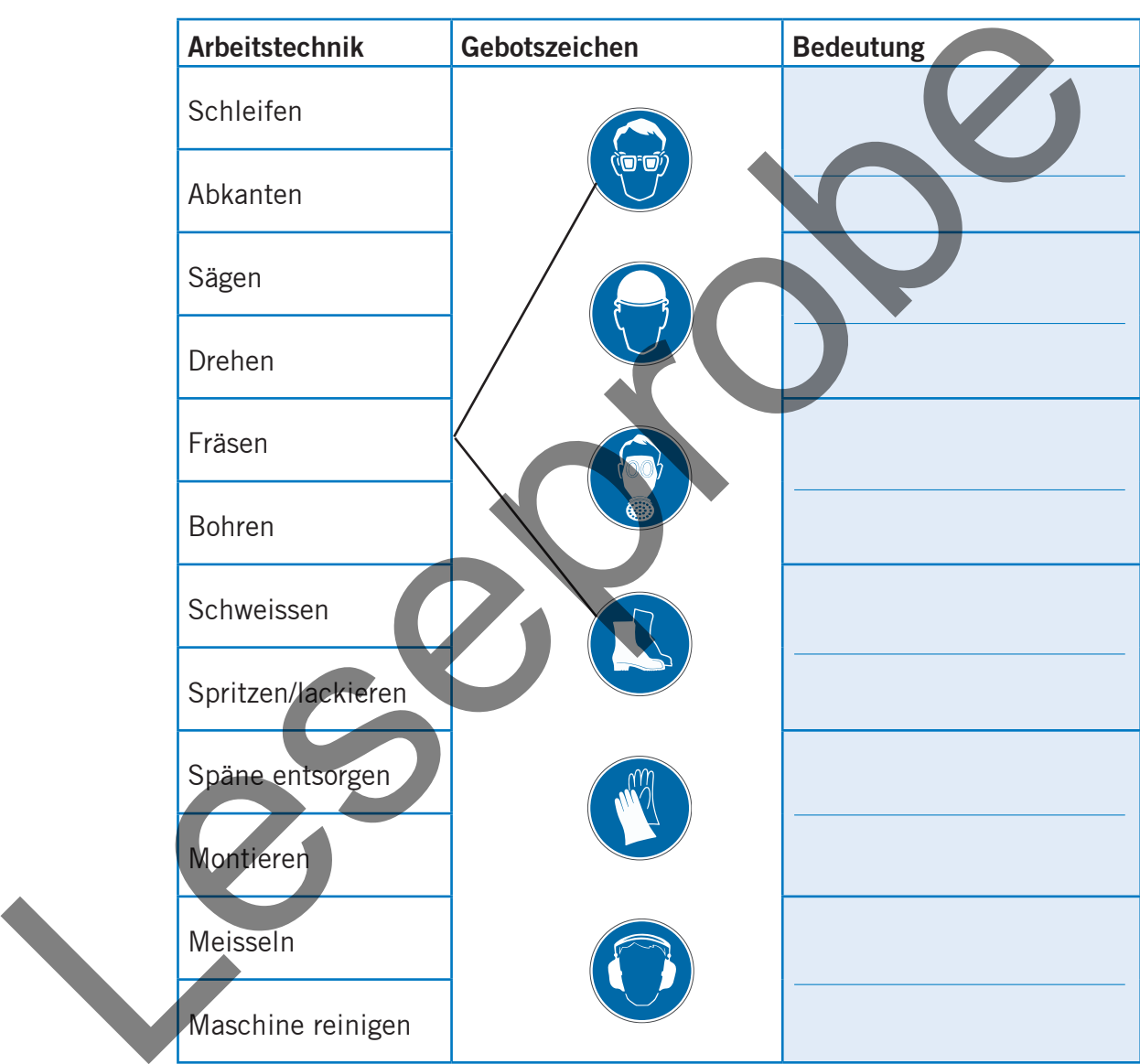

#### **Fazit**

Folgende Ausrüstungsgegenstände der persönlichen Schutzausrüstung müssen immer getragen werden:

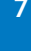

#### **Sicherheitsmassnahmen**

**Unfälle können durch vorbeugende Sicherheitsmassnahmen verhindert werden.**

**Gefahren müssen beseitigt werden!**

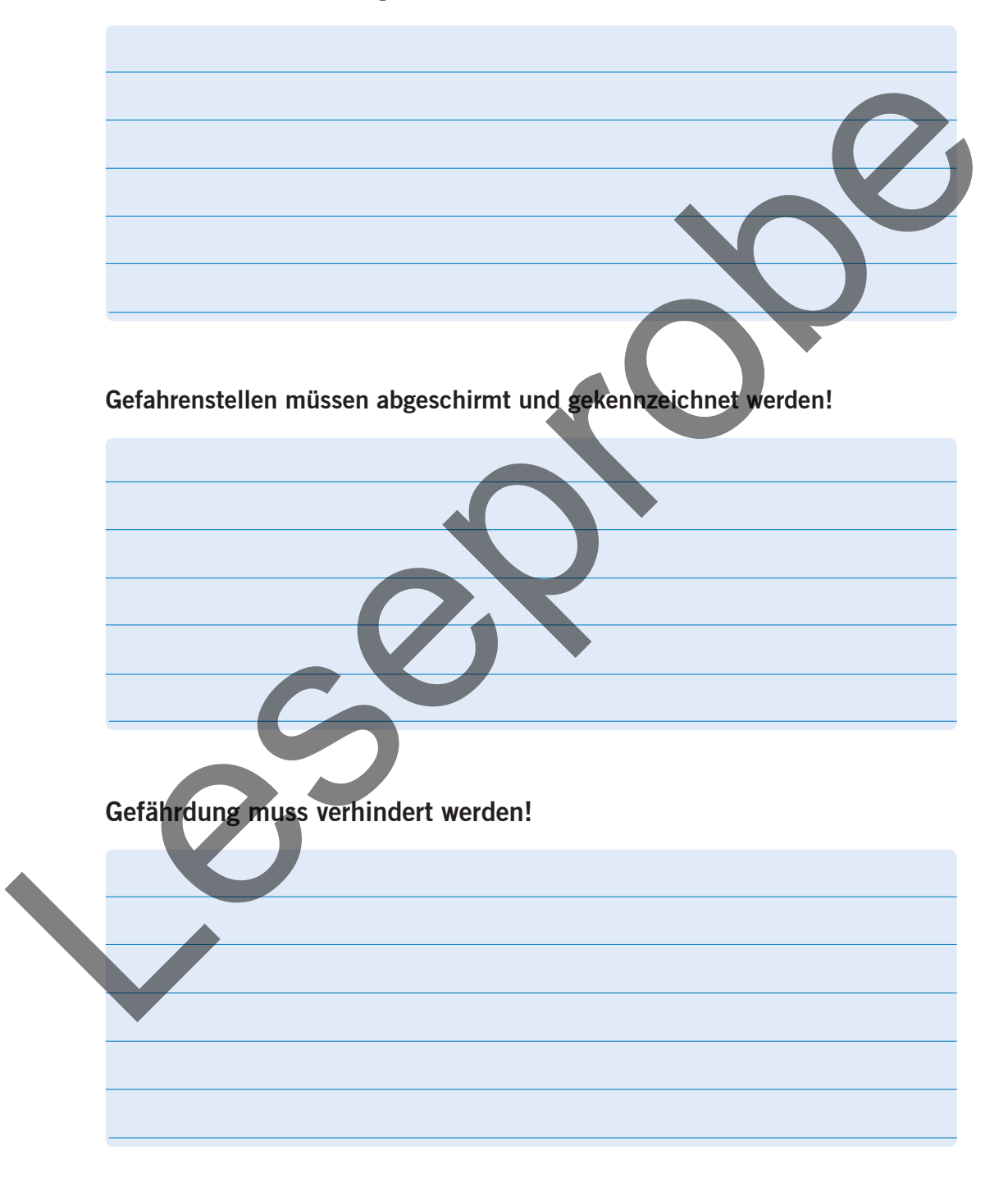

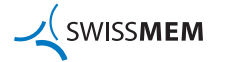

### **Rettungszeichen**

Rettungszeichen sind quadratisch oder rechteckig und in den Farben weiss und grün. Rettungszeichen mit Pfeilen dienen dazu, dass bei Gefahr der kürzeste Rettungsweg von den Betroffenen leicht erkannt wird.

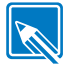

**6.** Ordnen Sie dem einzelnen Rettungszeichen die richtige Bedeutung zu.

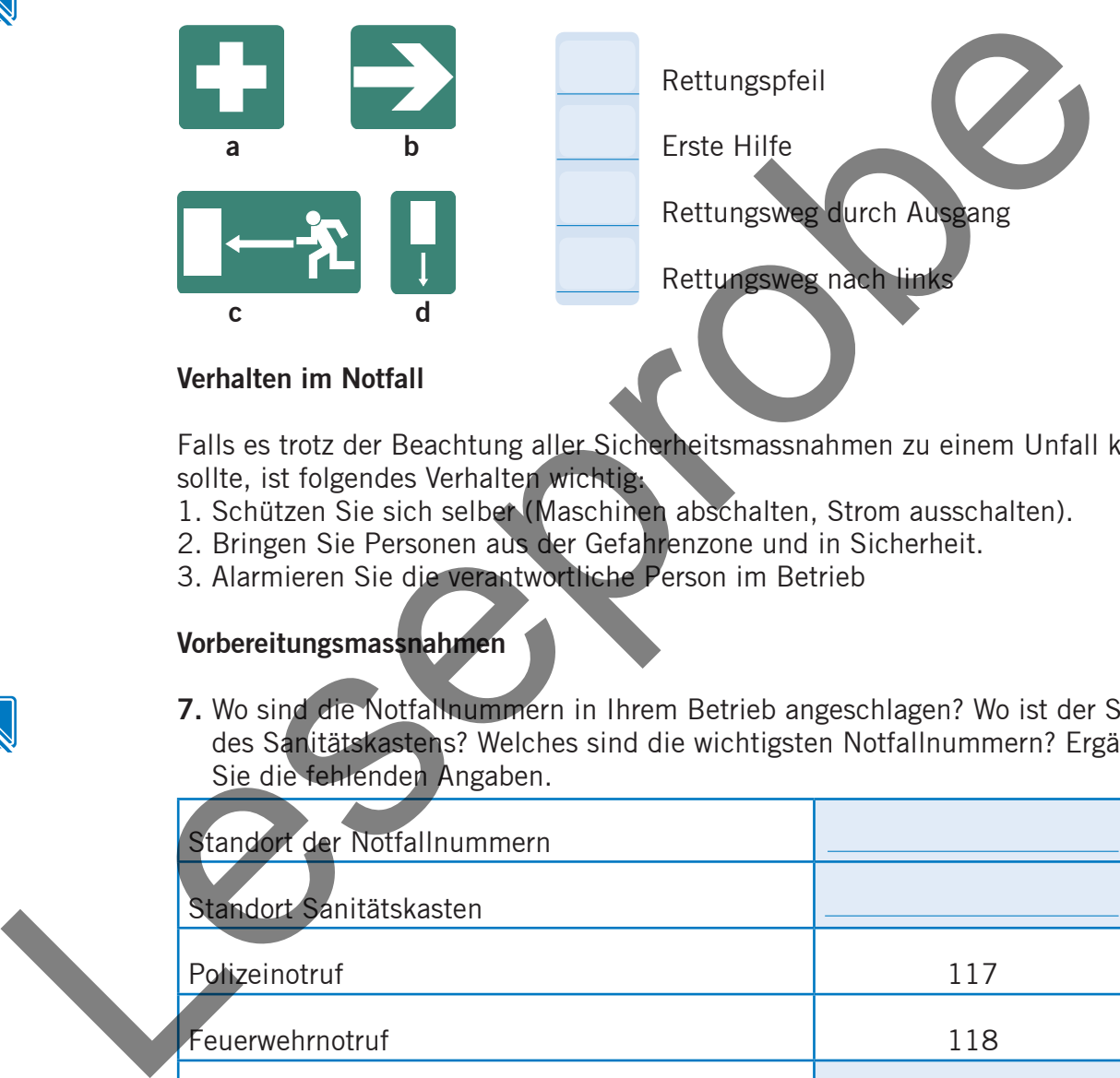

Falls es trotz der Beachtung aller Sicherheitsmassnahmen zu einem Unfall kommen sollte, ist folgendes Verhalten wichtig:

- 1. Schützen Sie sich selber (Maschinen abschalten, Strom ausschalten).
- 2. Bringen Sie Personen aus der Gefahrenzone und in Sicherheit.
- 3. Alarmieren Sie die verantwortliche Person im Betrieb

#### **Vorbereitungsmassnahmen**

**7.** Wo sind die Notfallnummern in Ihrem Betrieb angeschlagen? Wo ist der Standort des Sanitätskastens? Welches sind die wichtigsten Notfallnummern? Ergänzen Sie die fehlenden Angaben.

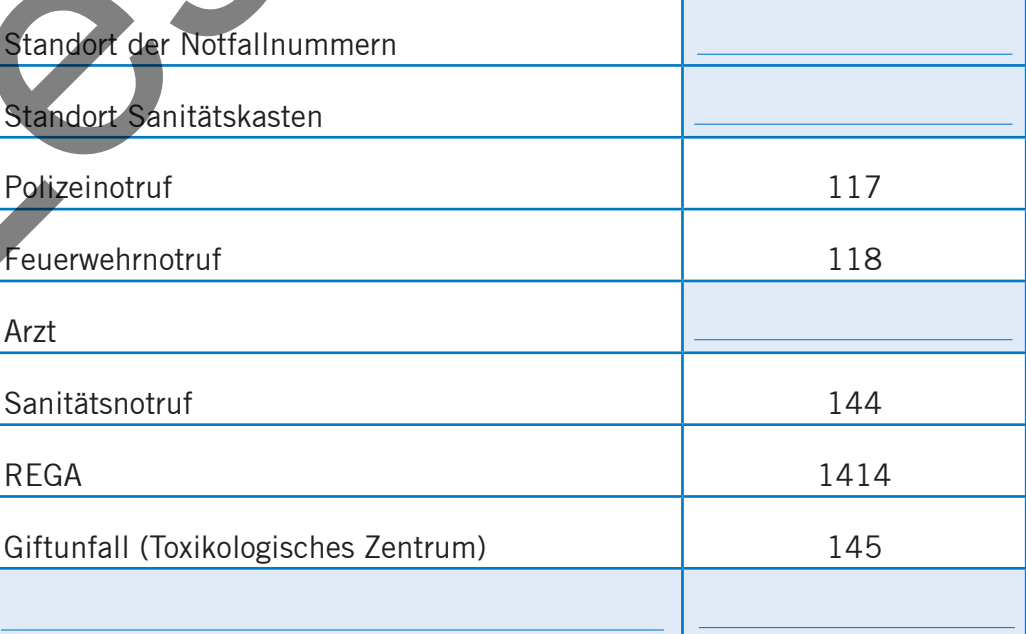

Tragen Sie eine Kopie dieser Telefonliste immer bei sich oder speichern Sie die Nummern auf Ihrem Handy. **SWISSMEM** 

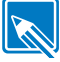

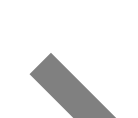

#### **So informieren Sie bei einem Notruf:**

- 1. Wer ruft an? (Name, Betrieb, Standort)
- 2. Wer ist verunfallt? (Alter, Geschlecht)
- 3. Wann ist was passiert?
- 4. Wo ist die verunfallte Person?
- 5. Wie ist ihr Zustand?

Melden Sie nur was Sie beobachtet haben (keine Vermutungen). Machen Sie keine eigenen Behandlungen (nur Soforthilfe).

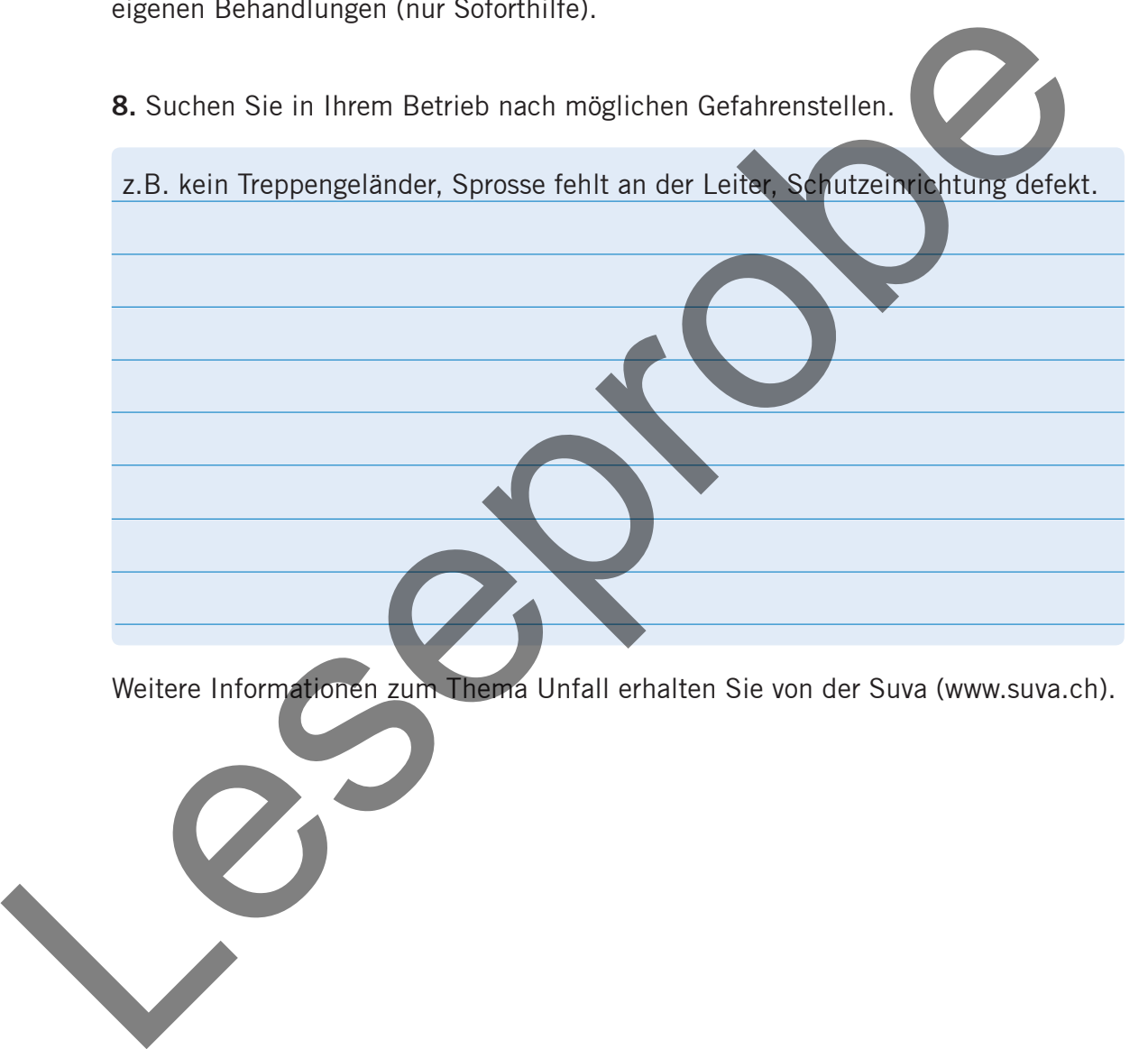

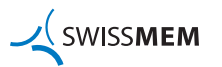

**Achten Sie auf Ihre Gesundheit. Sie haben nur Eine!**

**Gesundheitsschutz**

**9.** Welche Massnahmen müssen Sie an Ihrem Arbeitsplatz treffen, um gesund zu bleiben?

**Arbeitsplatz:**

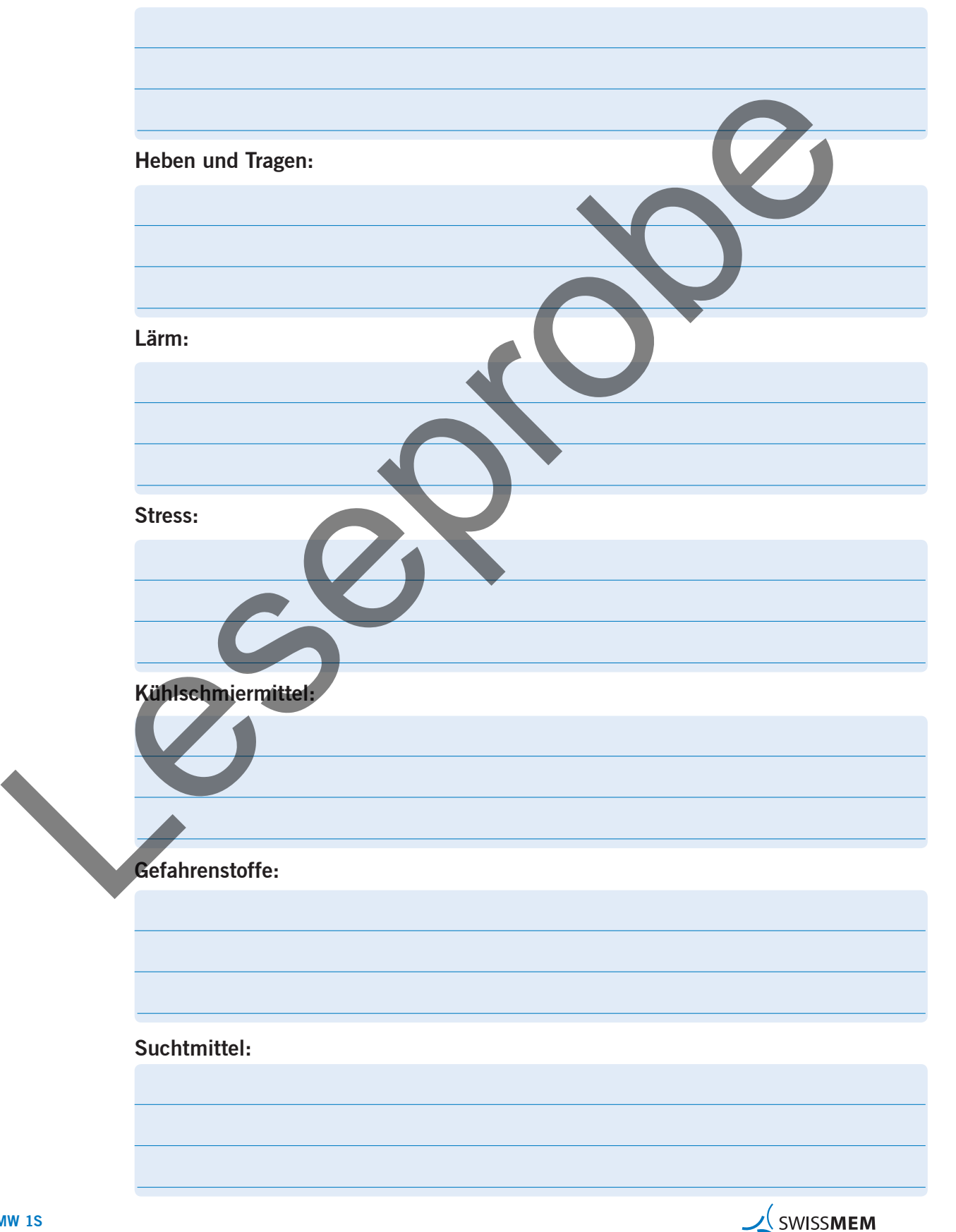

**10.** Welche gefährlichen Stoffe oder Situationen könnten Sie in Ihrem Lehrbetrieb antreffen und welche Massnahmen sind dabei zu beachten?

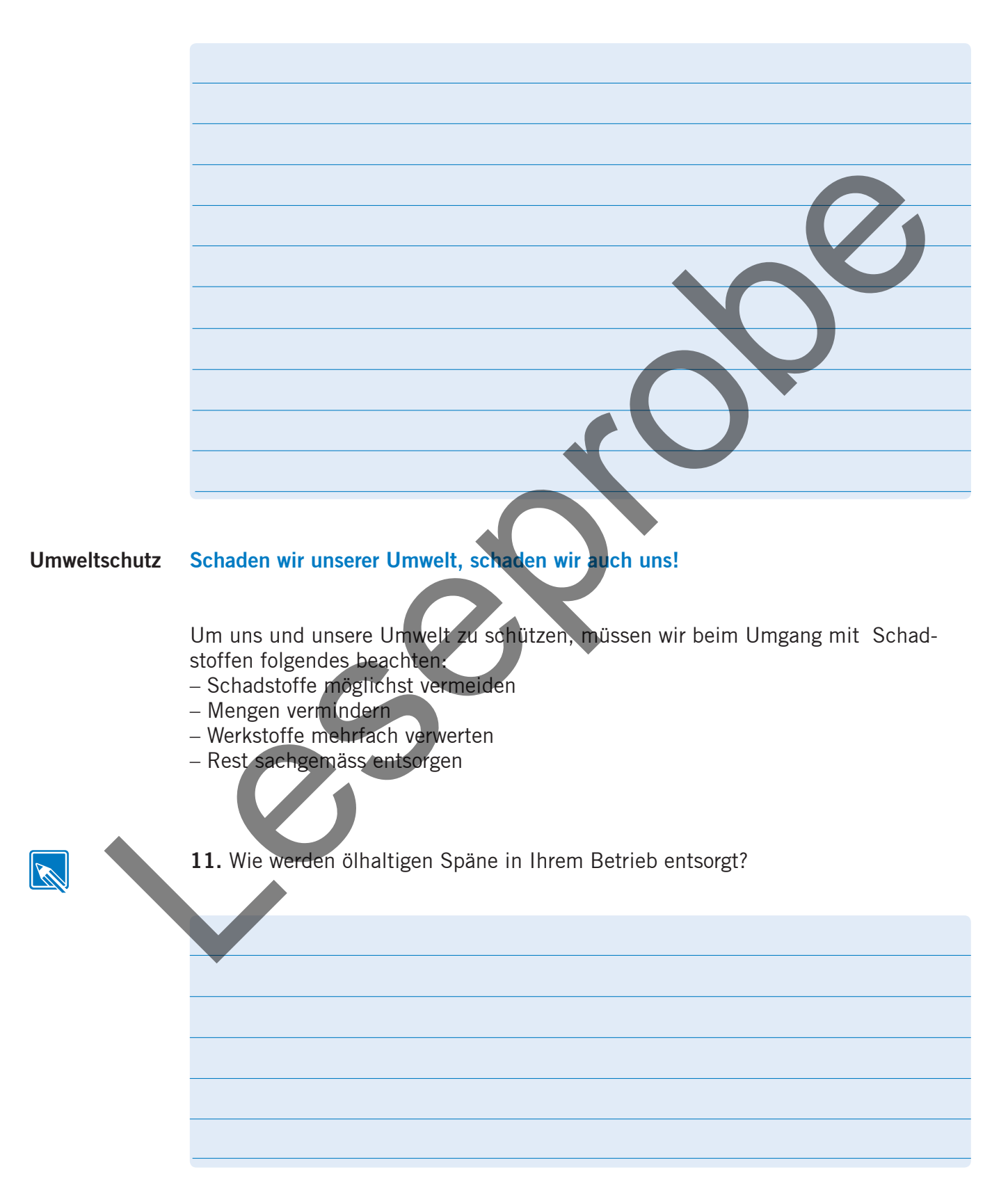

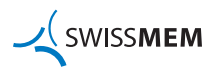

**12.** In einem Betrieb werden auch Schadstoffe produziert. Beschriften Sie die Bilder mit den abgebildeten Schadstoffen.

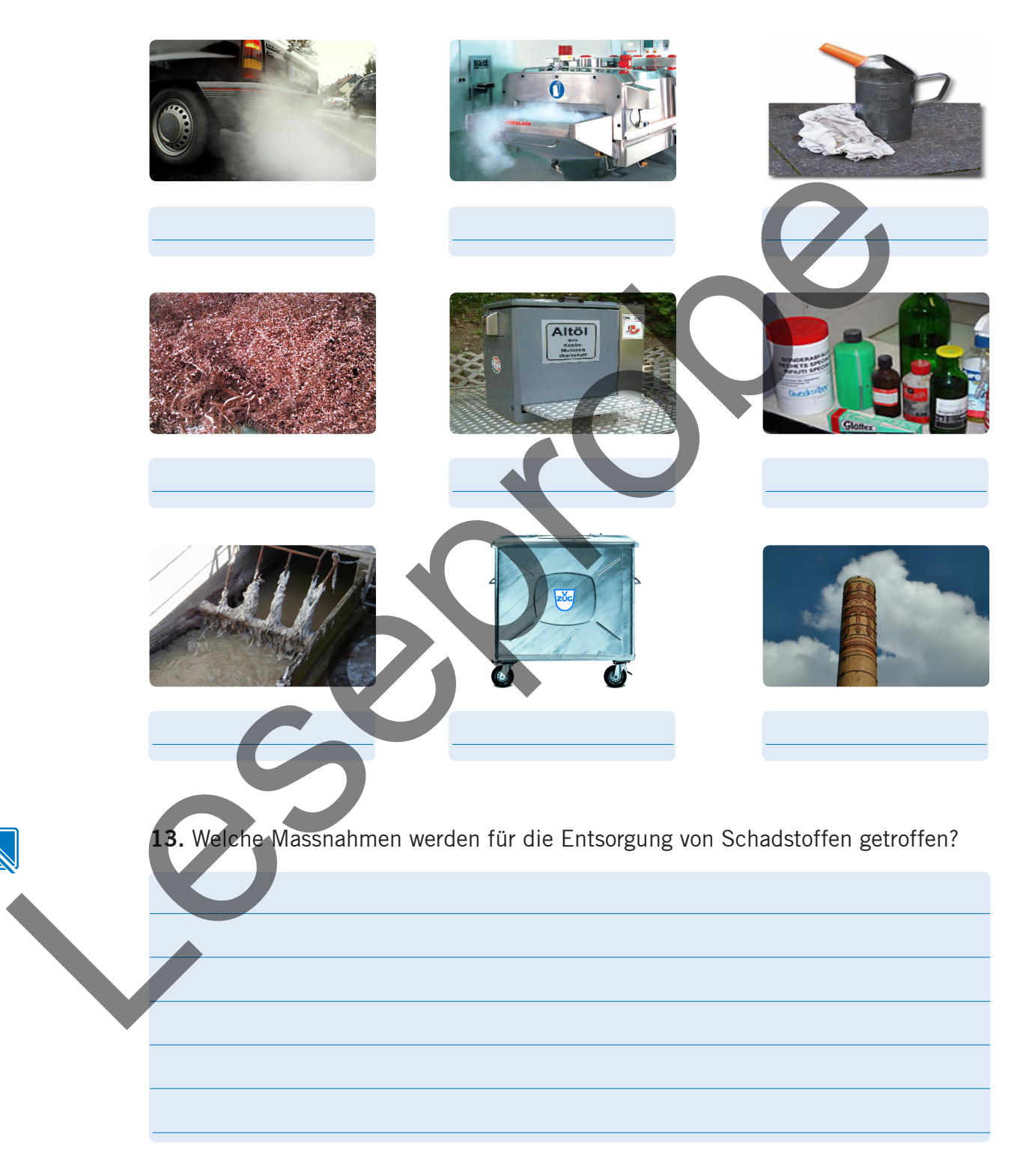

Fragen Sie Ihren Vorgesetzten, wenn Unklarheiten bei der Entsorgung von Schadstoffen bestehen.

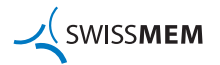

**1.2 Grundrechnen**

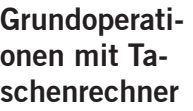

**Addition** 4 0 + 3 8 = **78.**

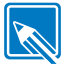

**1.** Addieren Sie die Zahlen in den Spalten und Zeilen mit dem Taschenrechner.

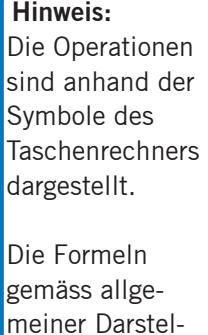

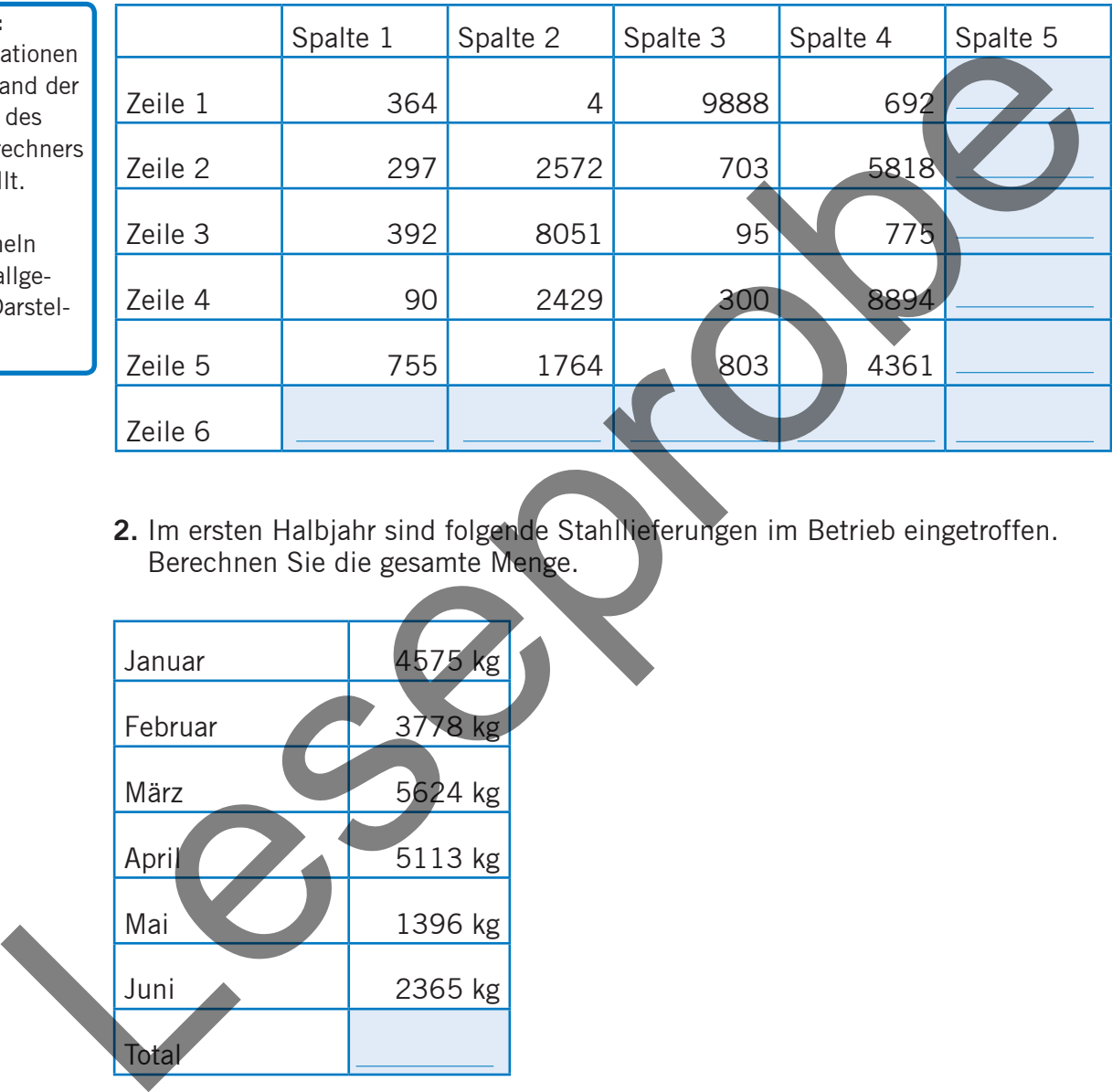

lungsart.

**2.** Im ersten Halbjahr sind folgende Stahllieferungen im Betrieb eingetroffen. Berechnen Sie die gesamte Menge.

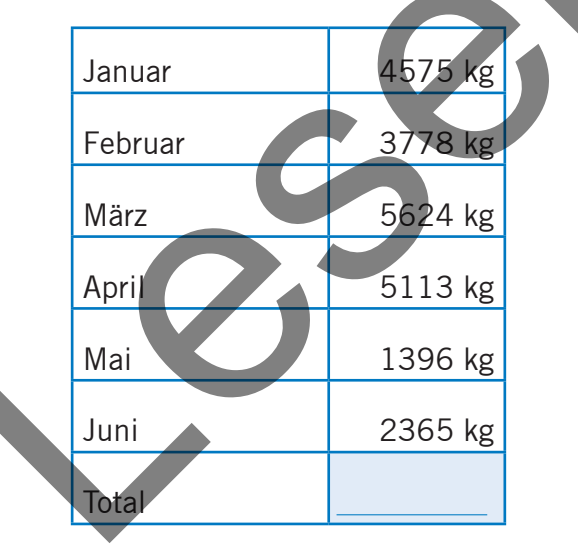

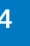

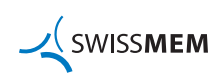